# **UF0319: SISTEMA OPERATIVO, BÚSQUEDA DE LA INFORMACIÓN: INTERNET/INTRANET Y CORREO ELECTRÓNICO.**

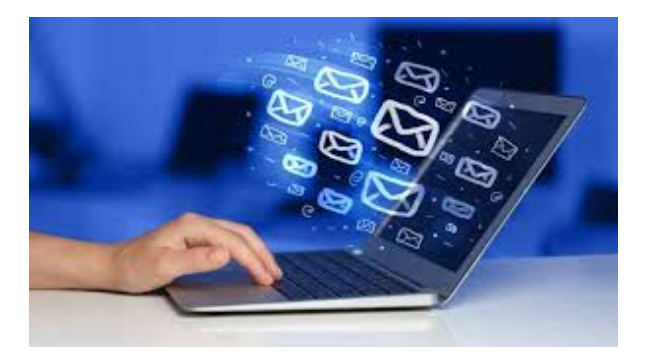

**SKU:** PA\_UF0319 **Horas: 30**

## **OBJETIVOS**

- Conocer el funcionamiento básico de los elementos que conforman el equipo informático disponible en el desarrollo de la actividad administrativa, con el fin de garantizar su operatividad.
- Utilizar las herramientas de búsqueda, recuperación y organización de la información dentro del sistema, y en la red (Intranet o Internet), de forma precisa y eficiente.
- Utilizar las funciones de las aplicaciones de correo y en procesos tipo de recepción, emisión y registro de información.
- Identificar las prestaciones, procedimientos y asistentes de las aplicaciones de correo electrónico y de agendas electrónicas distinguiendo su utilidad en los procesos de recepción, emisión y registro de información.

## **CONTENIDO**

- **Unidad 1. Introducción al ordenador (hardware, software).**
	- Hardware.
		- **Tipología y clasificaciones.**
		- Arquitectura de un equipo informático básico.
		- Componentes: Unidad Central de Proceso (CPU), memoria central y tipos de memoria.
		- Periféricos: Dispositivos de entrada y salida, dispositivos de almacenamiento y dispositivos multimedia.

Software.

- Definición y tipos de Software.
- Sistemas operativos: Objetivos, composición y operación.
- **Unidad 2. Utilización básica de los sistemas operativos habituales.**
	- o Sistema operativo.
- o Interface.
	- Partes de entorno de trabajo.
	- Desplazamiento por el entorno de trabajo.
	- Configuración del entorno de trabajo.
- Carpetas, directorios, operaciones con ellos.
	- Definición.
	- Creación
	- Acción de renombrar.
	- Acción de abrir.
	- Acción de copiar.
	- Acción de mover.
	- **Eliminación**
- Ficheros, operaciones con ellos.
	- **Definición**
	- Crear.
	- Acción de renombrar.
	- Acción de abrir.
	- Guardado.
	- Acción de copiar.
	- Acción de mover.
	- Eliminación
- Aplicaciones y herramientas del sistema operativo
- Exploración/navegación por el sistema operativo.
- Configuración de elementos del sistema operativo.
- Utilización de cuentas de usuario.
- Creación de Backup.
- Soportes para la realización de un Backup.
- Realización de operaciones básicas en un entorno de red.
	- Acceso.
	- Búsqueda de recursos de red.
	- Operaciones con recursos de red.

#### **Unidad 3. Introducción a la búsqueda de información en Internet.**

- Qué es Internet
- Aplicaciones de Internet dentro de la empresa.
- Historia de Internet.
- Terminología relacionada.
- o Protocolo TCP/IP.
- Direccionamiento.
- Acceso a Internet.
	- **Proveedores.** 
		- **Tipos.**
		- **Software.**
- Seguridad y ética en Internet.
	- Ética.
- Seguridad.
- Contenidos.

### **Unidad 4. Navegación por la World Wide Web.**

- Definiciones y términos.
- Navegación.
- o Histórico.
- Manejar imágenes.
- Guardado.
- Búsqueda.
- o Vínculos.
- o Favoritos.
- o Impresión.
- o Caché.
- o Cookies.
- o Niveles de seguridad.
- **Unidad 5. Utilización y configuración de Correo electrónico como intercambio de información.**
	- o Introducción.
	- Definiciones y términos.
	- Funcionamiento.
	- Gestores de correo electrónico.
		- Ventanas.
		- Redacción y envío de un mensaje.
		- Lectura del correo.
		- Respuesta del correo.
		- Organización de mensajes.
		- **Impresión de correos.**
		- **Libreta de direcciones.**
		- Filtrado de mensajes.
	- Correo Web.

### **Unidad 6. Transferencia de ficheros FTP.**

- o Introducción.
- Definiciones y términos relacionados.